# **DAFTAR ISI**

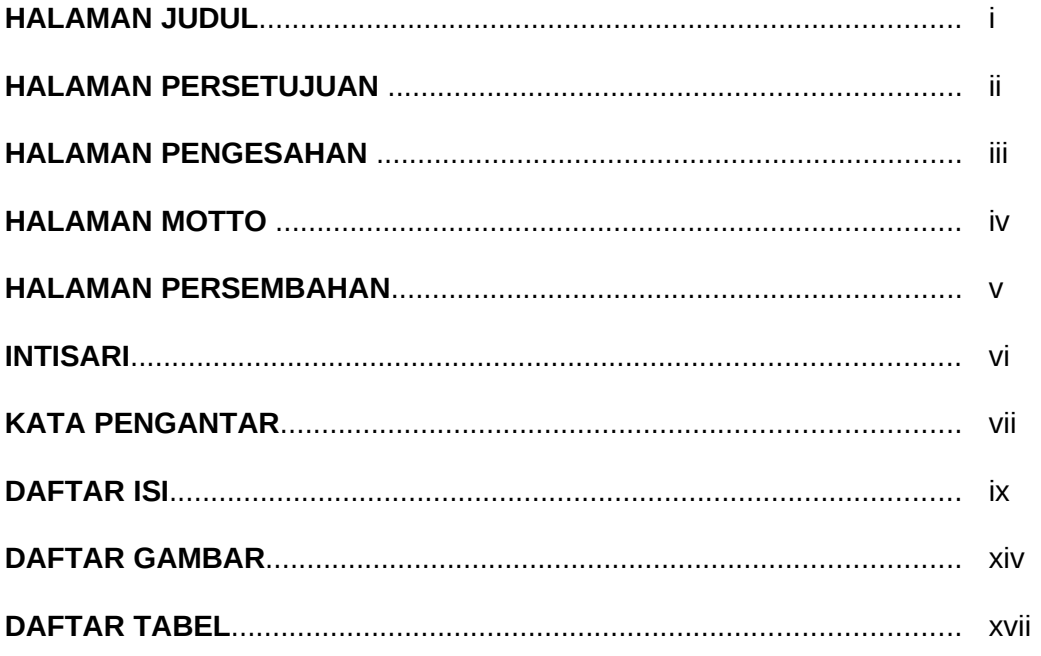

### **BAB I PENDAHULUAN**

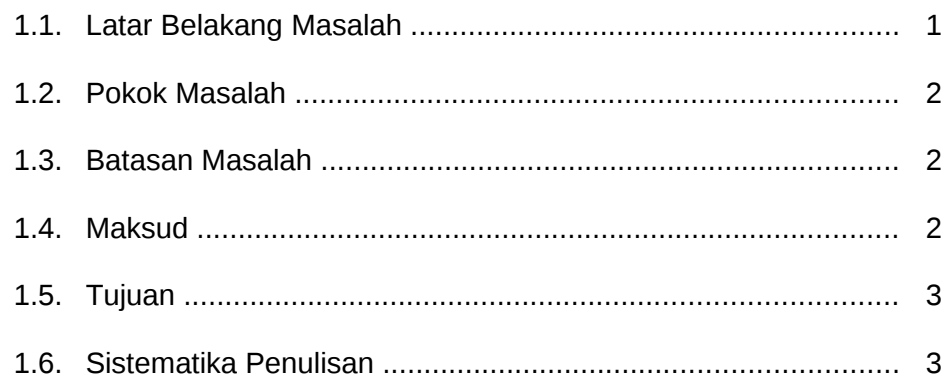

## **BAB II LANDASAN TEORI**

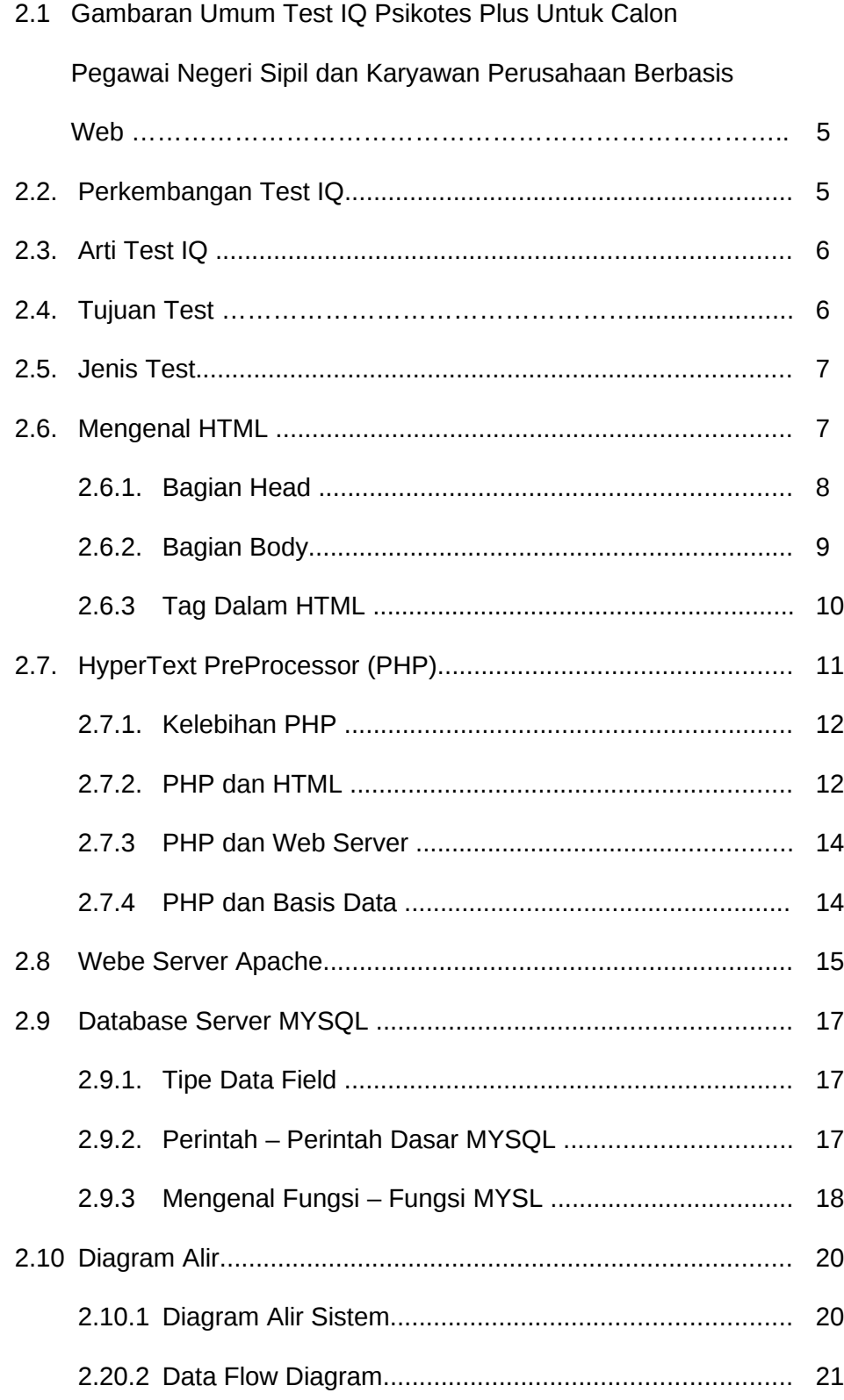

### **BAB III PERANCANGAN SISTEM**

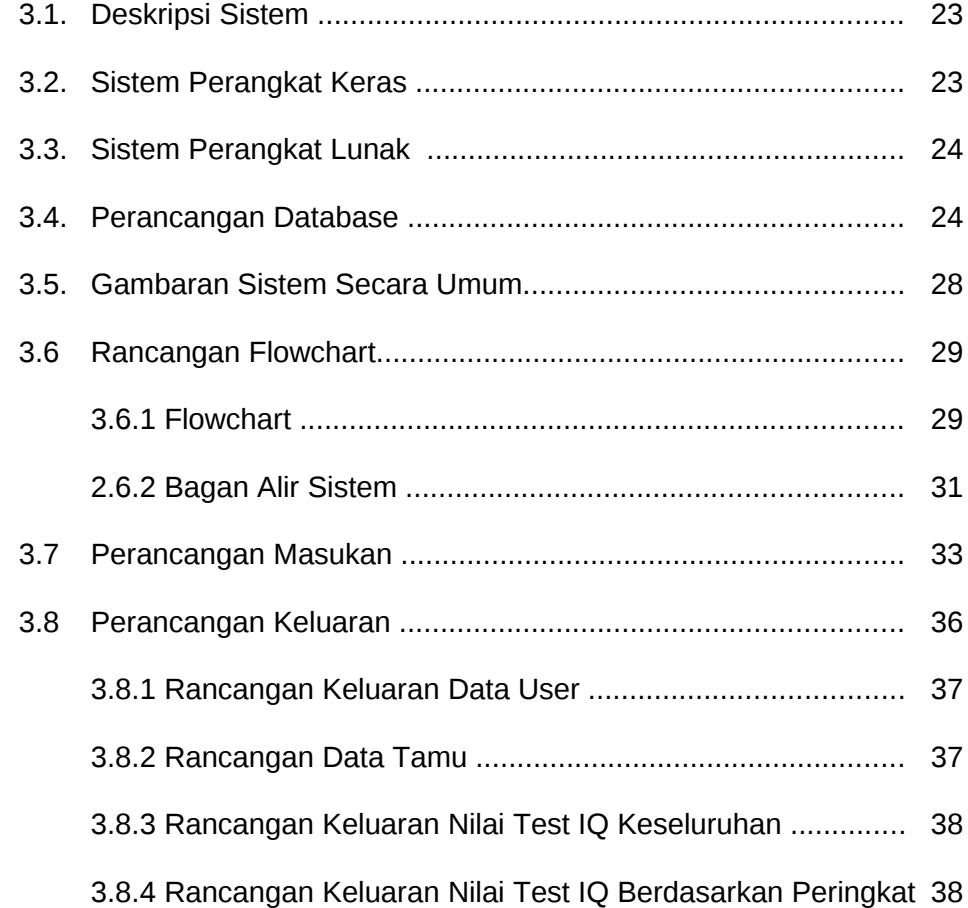

#### **BAB IV PEMBAHASAN DAN IMPLEMENTASI**

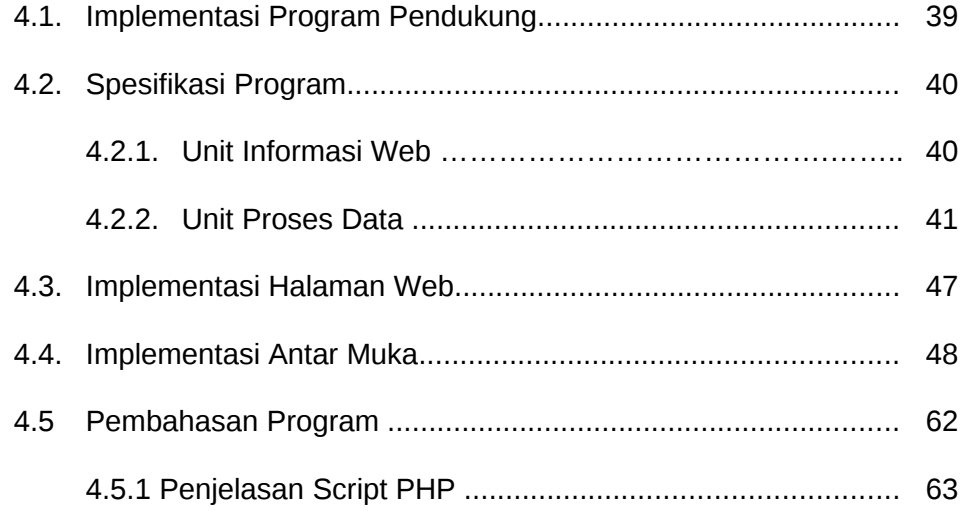

#### **BAB V PENUTUP**

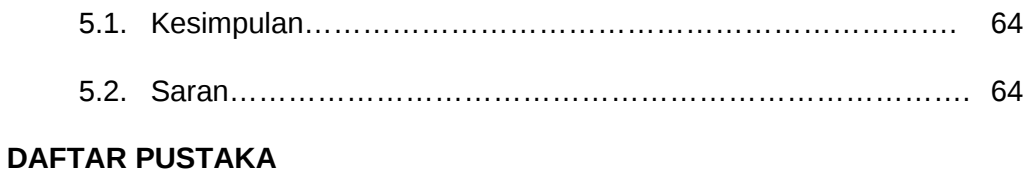

#### **LAMPIRAN**

# **DAFTAR GAMBAR**

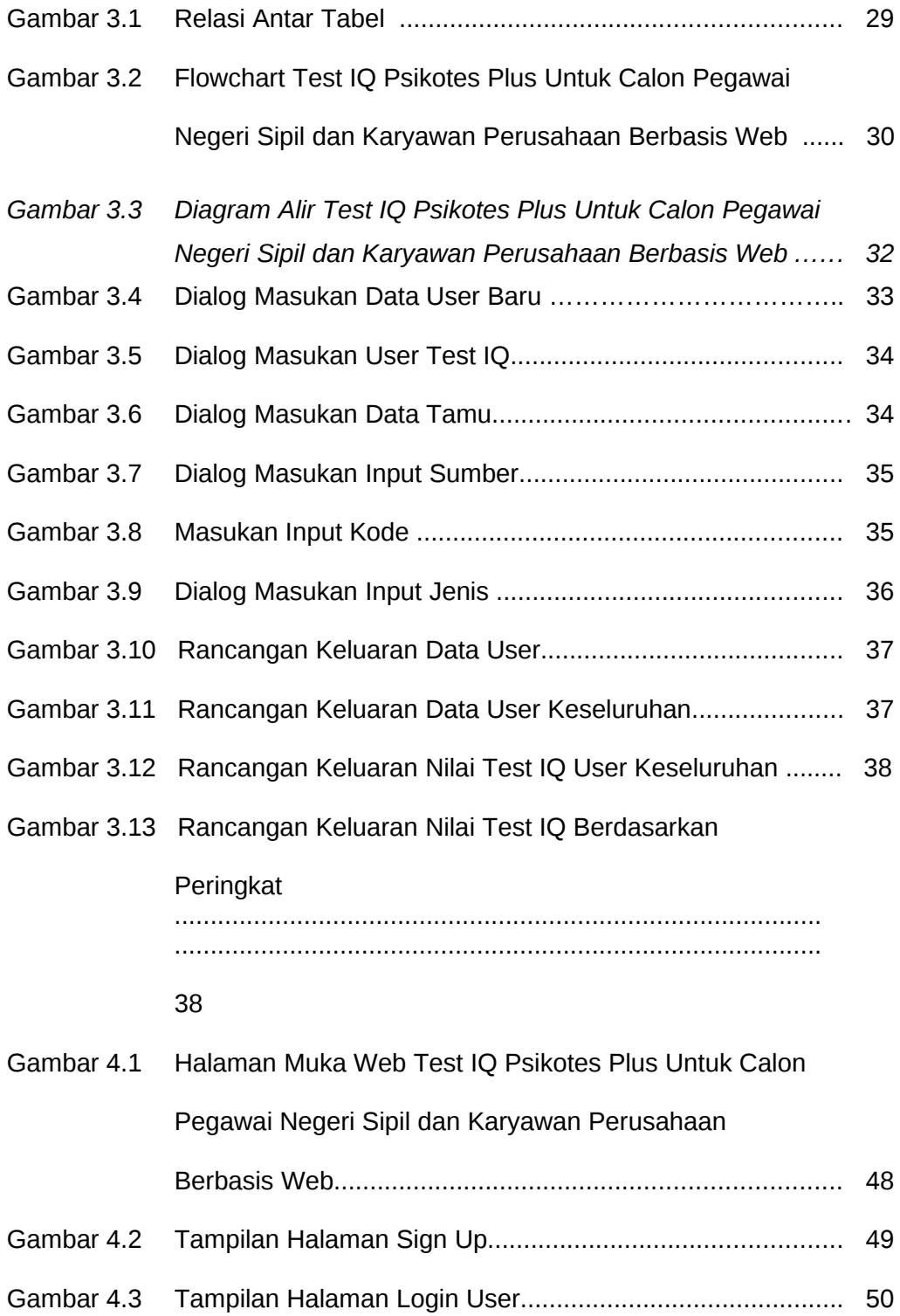

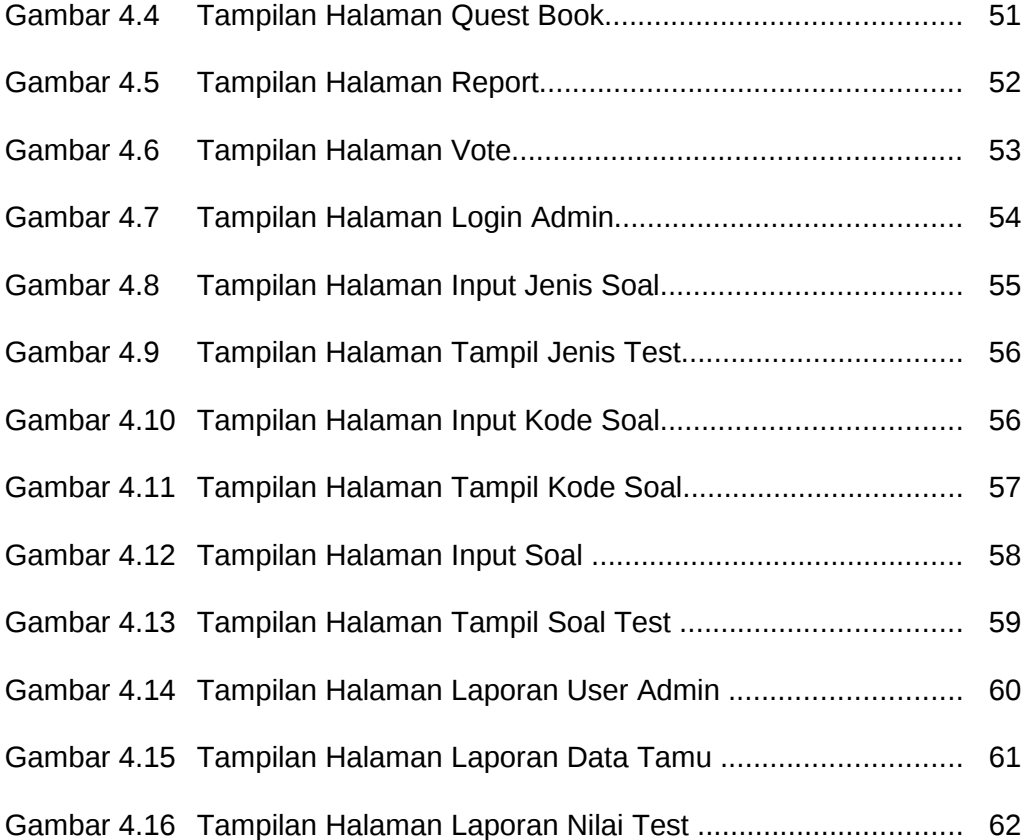

# **DAFTAR TABEL**

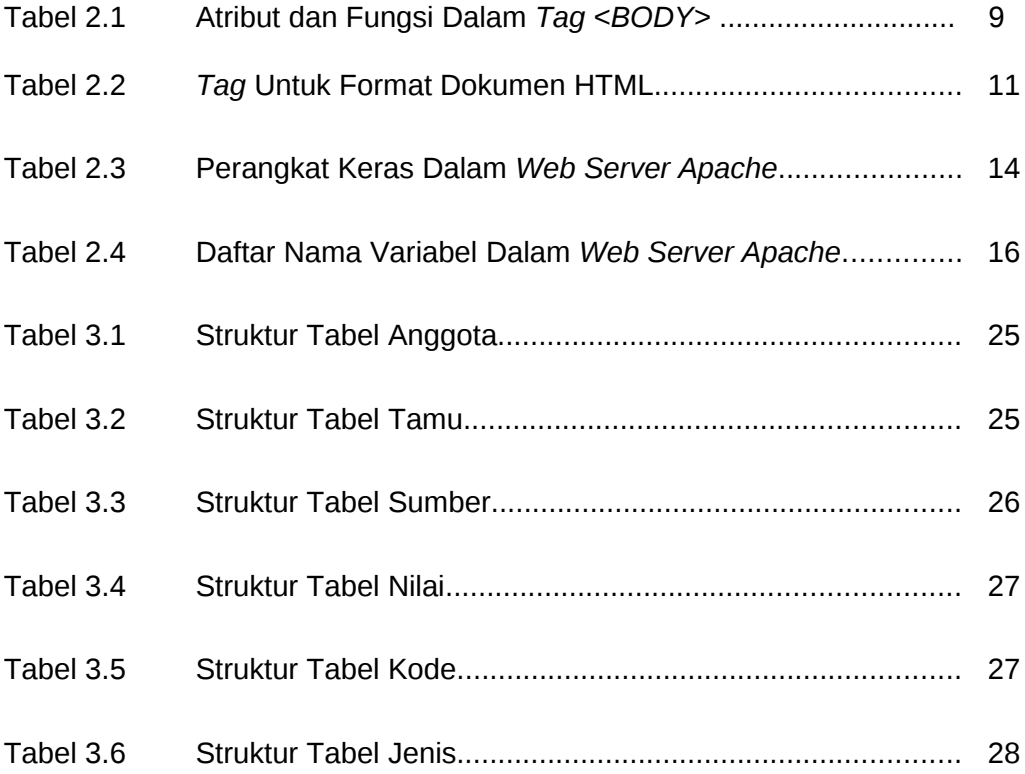